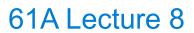

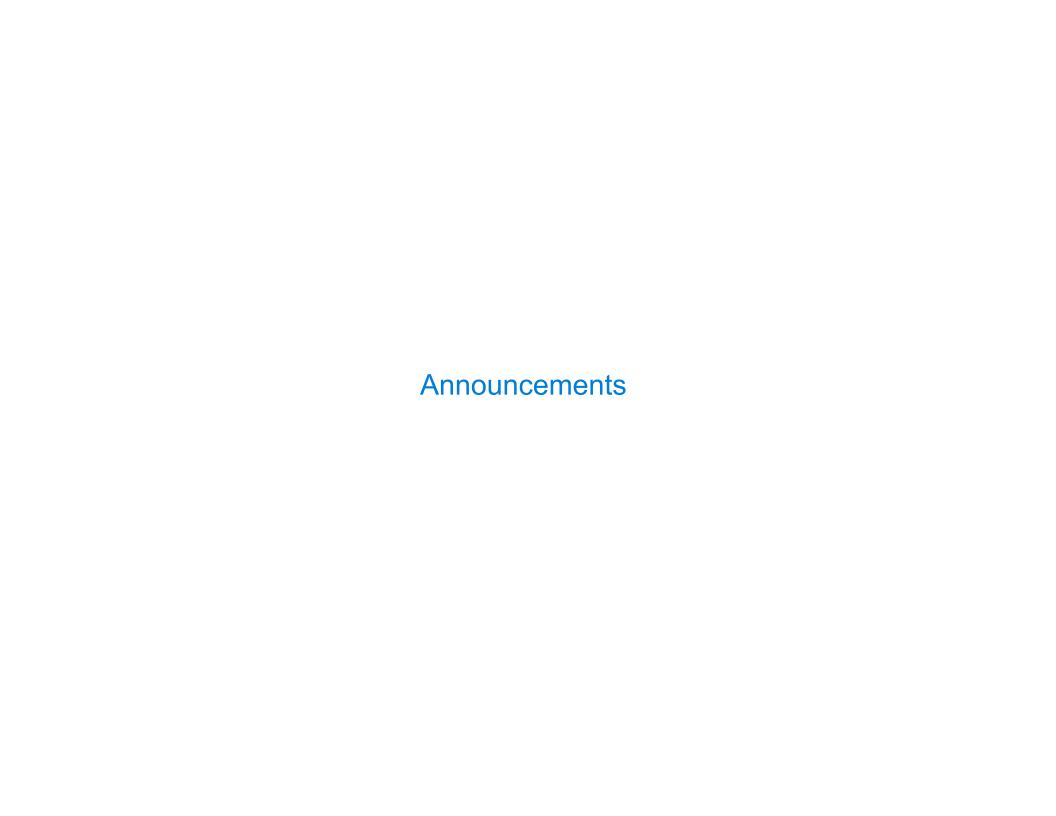

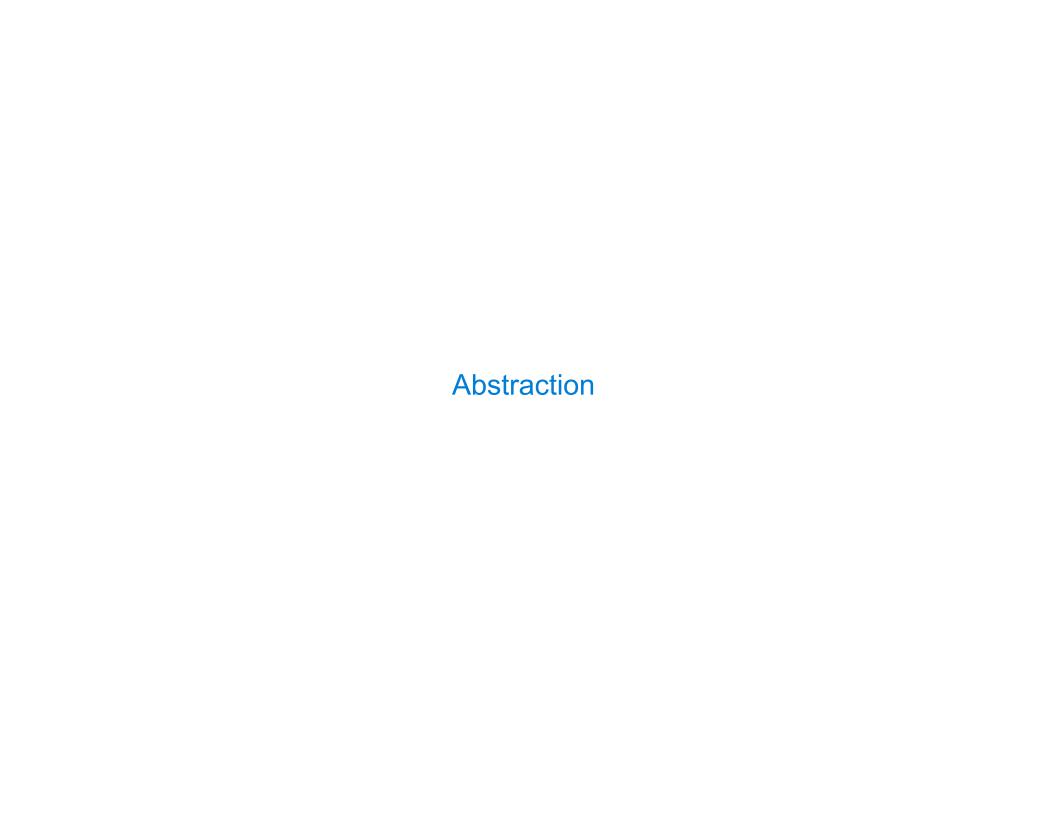

#### **Functional Abstractions**

```
def square(x):
                                                  def sum_squares(x, y):
                return mul(x, x)
                                                      return square(x) + square(y)
                     What does sum_squares need to know about square?
                                                                          Yes
Square takes one argument.
•Square has the intrinsic name square.
                                                                           No
• Square computes the square of a number.
                                                                          Yes
• Square computes the square by calling mul.
                                                                           No
            def square(x):
                                                    def square(x):
                                                        return mul(x, x-1) + x
                return pow(x, 2)
                   If the name "square" were bound to a built-in function,
                          sum_squares would still work identically.
```

# **Choosing Names**

Names typically don't matter for correctness

#### but

they matter a lot for composition

| From:      | To:          |  |  |
|------------|--------------|--|--|
| true_false | rolled_a_one |  |  |
| d          | dice         |  |  |
| helper     | take_turn    |  |  |
| my_int     | num_rolls    |  |  |
| l, I, O    | k, i, m      |  |  |

Names should convey the meaning or purpose of the values to which they are bound.

The type of value bound to the name is best documented in a function's docstring.

Function names typically convey their effect (print), their behavior (triple), or the value returned (abs).

### Which Values Deserve a Name

#### Reasons to add a new name

Repeated compound expressions:

hypotenuse = sqrt(square(a) + square(b)) PRACTICAL GUIDELINES if hypotenuse > 1:

x = x + hypotenuse

Meaningful parts of complex expressions:

$$x1 = (-b + sqrt(square(b) - 4 * a * c)) / (2 * a)$$

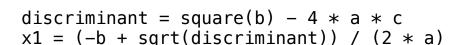

### More Naming Tips

 Names can be long if they help document your code:

average age = average(age, students)

is preferable to

# Compute average age of students aa = avg(a, st)

 Names can be short if they represent generic quantities: counts, arbitrary functions, arguments to mathematical operations, etc.

n, k, i - Usually integers

x, y, z - Usually real numbers

f, g, h - Usually functions

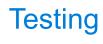

# Test-Driven Development

Write the test of a function before you write the function.

A test will clarify the domain, range, & behavior of a function.

Tests can help identify tricky edge cases.

Develop incrementally and test each piece before moving on.

You can't depend upon code that hasn't been tested.

Run your old tests again after you make new changes.

Bonus idea: Run your code interactively.

Don't be afraid to experiment with a function after you write it.

Interactive sessions can become doctests. Just copy and paste.

(Demo)

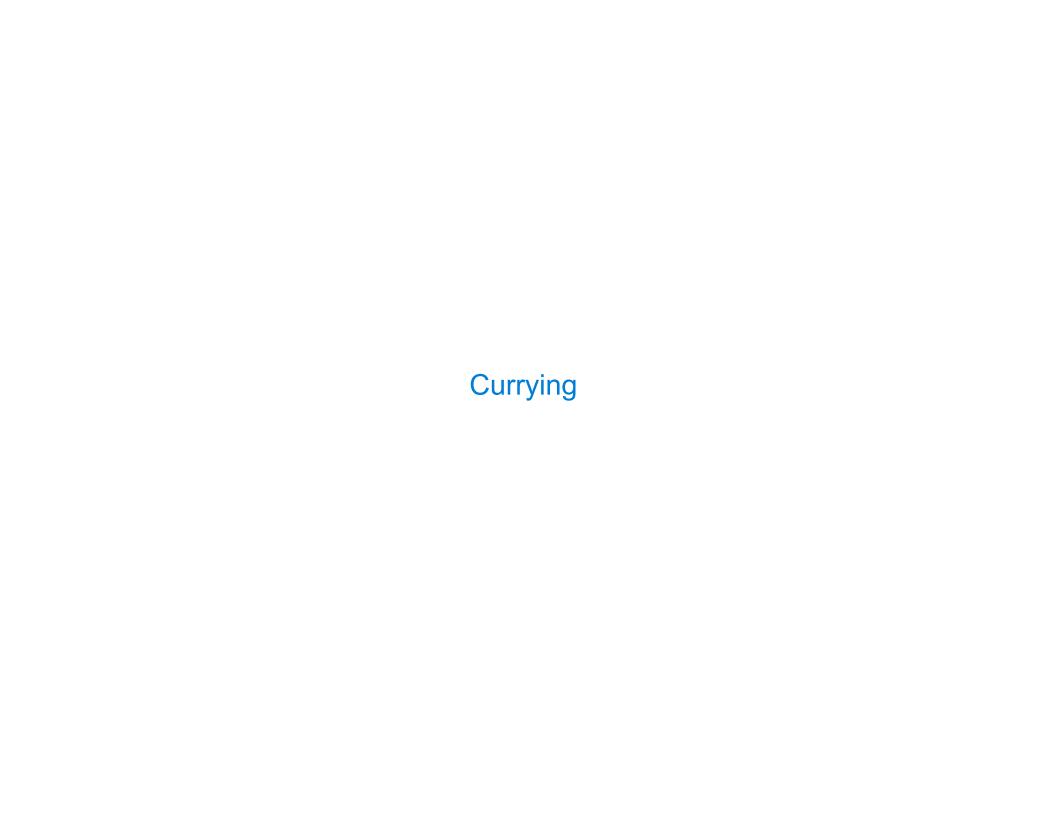

# **Function Currying**

```
def make_adder(n):
    return lambda k: n + k

>>> make_adder(2)(3)
    There's a general
    relationship between
    these functions

(Demo)
```

Curry: Transform a multi-argument function into a single-argument, higher-order function

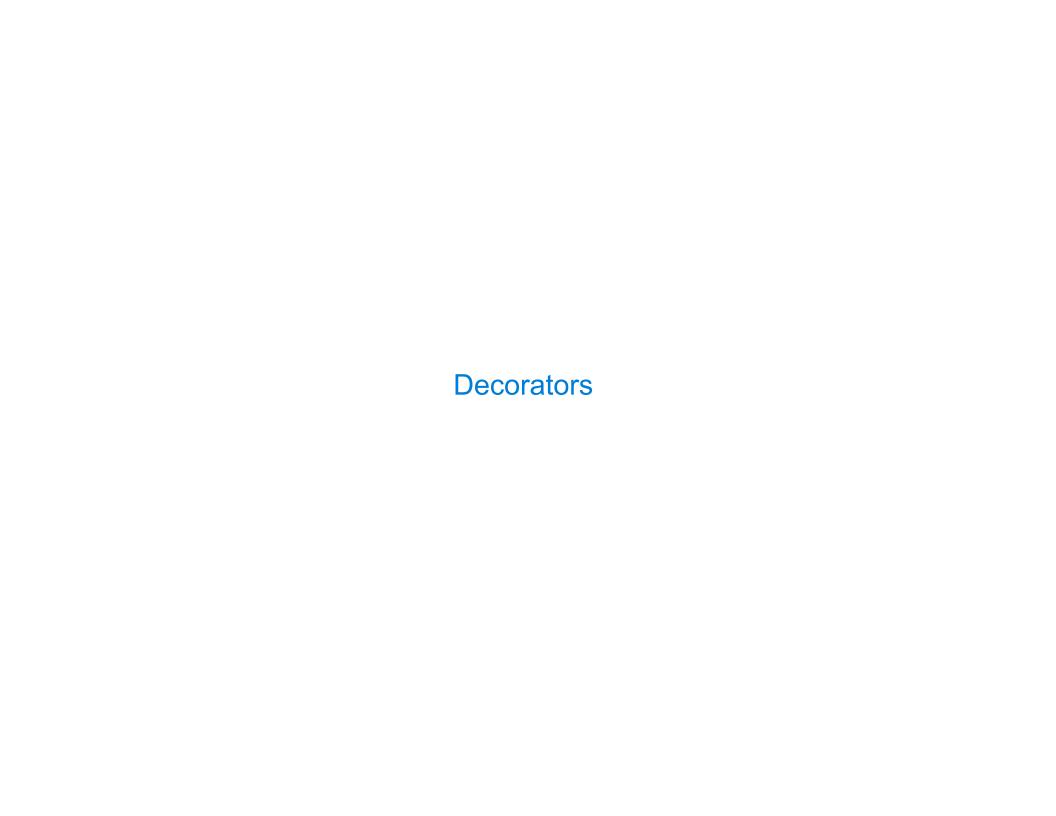

# **Function Decorators**

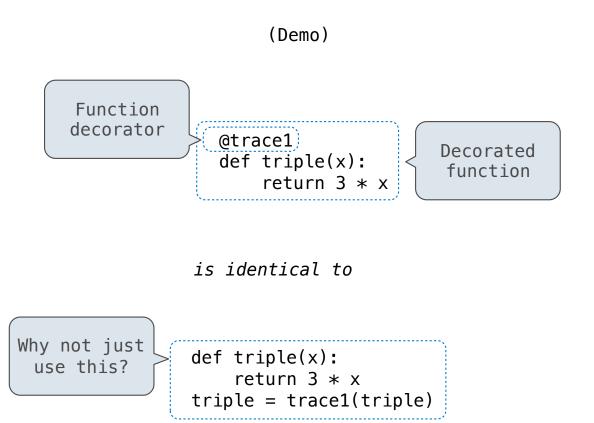

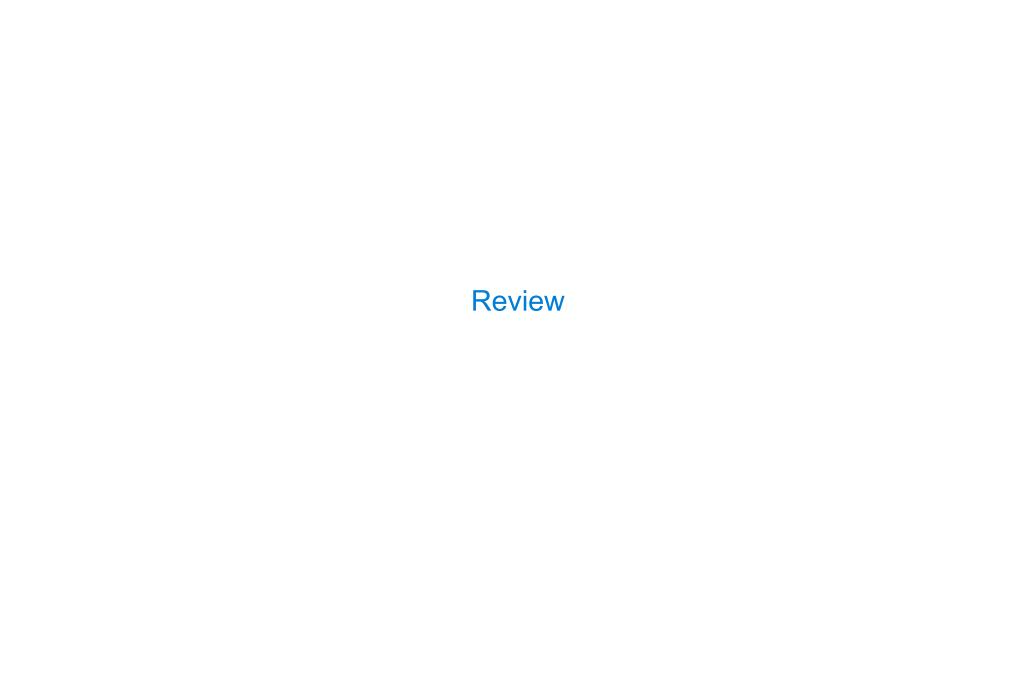

# What Would Python Display?

The print function returns None. It also displays its arguments (separated by spaces) when it is called.

| <pre>from operator import add, mul def square(x):</pre>                                        | This expression                     | <b>Evaluates to</b> | Interactive<br>Output   |
|------------------------------------------------------------------------------------------------|-------------------------------------|---------------------|-------------------------|
| return mul(x, x)                                                                               | 5                                   | 5                   | 5                       |
| A function that takes any argument and returns a                                               | print(5)                            | None                | 5                       |
| function that returns that arg                                                                 | <pre>print(print(5))     None</pre> | None                | 5<br>None               |
| <pre>def (delay(arg):     print('delayed')     def g():        return (arg)     return q</pre> | (delay(delay)()(6)()                | 6                   | delayed<br>delayed<br>6 |
| Names in nested def statements can refer to their enclosing scope                              | <pre>print(delay(print)()(4))</pre> | None                | delayed<br>4<br>None    |

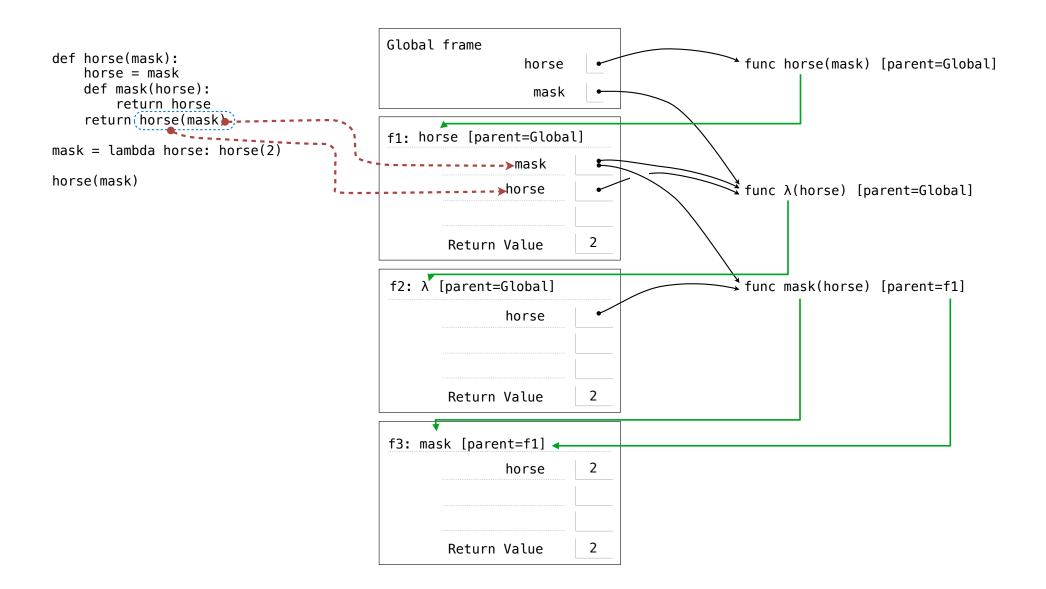